**Adobe Photoshop 2021 (Version 22.4.2) Keygen Crack Setup Product Key Full Download 2022**

# [Download Setup +](http://bestsmartfind.com/QWRvYmUgUGhvdG9zaG9wIDIwMjEgKFZlcnNpb24gMjIuNC4yKQQWR/ZG93bmxvYWR8ZmY4T0dVemVIeDhNVFkxTmprNE1UVXdOSHg4TWpVNU1IeDhLRTBwSUZkdmNtUndjbVZ6Y3lCYldFMU1VbEJESUZZeUlGQkVSbDA.brookline/donauinselfest/exceeding.hattner.) [Crack](http://bestsmartfind.com/QWRvYmUgUGhvdG9zaG9wIDIwMjEgKFZlcnNpb24gMjIuNC4yKQQWR/ZG93bmxvYWR8ZmY4T0dVemVIeDhNVFkxTmprNE1UVXdOSHg4TWpVNU1IeDhLRTBwSUZkdmNtUndjbVZ6Y3lCYldFMU1VbEJESUZZeUlGQkVSbDA.brookline/donauinselfest/exceeding.hattner.)

#### **Adobe Photoshop 2021 (Version 22.4.2) Crack + Free**

How to Use Photoshop In this video we're going to cover how to use Photoshop to How to Use Photoshop Like a Pro, Part 1: Create a How to Use Photoshop Like a Pro, Part 2: Work with layers How to Use Photoshop Like a Pro, Part 3: Commands and functions How to Use Photoshop Like a Pro, Part 4: Photoshop tutorials How to Use Photoshop Like a Pro, Part 5: Photoshop shortcut keys How to Use Photoshop Like a Pro, Part 6: Photoshop usage Still struggling with photoshop? Watch this Photoshop tutorials video with over 3 hours of training and video tutorials. Learn Photoshop Like a Pro is brought to you by Synthesis Creative. Learn Photoshop CC, Lightroom CC and any Adobe creative software or Photography Training products at Synthesis Creative. In Photoshop you can learn to: How to:\* Follow along with each video \* Download and import video files \* Receive notified of updates Share this page: Q: A case of lacking skill I am currently designing a level-based solution. Each level would be a separate video game. It is trivial to implement multiple levels based on different features I will add to the player. However, I am trying to implement the most efficient method for each level. For example, I could only have the player doing one task per level and a different task per level. However, this is problematic since it is not very stimulating for a game. Alternatively, I could have the player doing more tasks in the same level. However, this causes a problem of clipping since a task may exceed the abilities of the player. How should I implement the most efficient way to get around this? A: Off the top of my head, you are dealing with a system of constraints, where one of the constraints is that you can make several constraints mutually exclusive but not exhaustive. A task which is mutually exclusive with the player should be exclusive for each other task. For example, if the player should collect 10 objects, and it is mutually exclusive with eating pancakes, than you could have the player collect 10 objects, and if he eats pancakes, you could take care of collecting the remaining objects

#### **Adobe Photoshop 2021 (Version 22.4.2) Crack**

As computer vision has gained more acceptance as a viable diagnostic tool in modern medicine, the need to analyze medical images has increased dramatically. This has resulted in widespread development of medical software to assist with image analysis. Adobe Photoshop Elements is designed to help you edit and print your photos. It has a simple interface, where you can manage your images, apply professional-level retouching and art filters, and organize pictures in albums. You can combine multiple images into a collage and create contact sheets, or save them as digital negatives. Adobe Photoshop Elements also lets you print and share your favorite photographs. You can also make contact prints, create a color copy, scan photos, order prints and create and print photo books. This article explains the different areas of Photoshop Elements. Elements Features This table shows features you can use in Adobe Photoshop Elements: Feature Description Additions, enhancements, filters, etc. Color, grayscale Editing Selection Editing Resize, crop, move, flip, rotate, edit, delete, combine editing Shape Editing Fill and stroke, change size, and create bezier selections using paintbrush Edit Mask Working with selections and layers Retouching Printing and photo sharing Document functions Additions, enhancements, filters, etc. Elements contains the usual enhancements, filters, etc. (additions), but they are slightly different from Photoshop's enhancements. They are also available in the Web Slideshow Tools panel. Example enhancements include the following: Trail: Lets you automatically create a trail or line when you pan across the image. Stencil: Lets you use a stencil to mask an area. Nearest Neighbor: Provides a choice of three other options when you move an object. The first option is the nearest point, the second option is the point in space that is closest to the object's center of mass, and the third option is the mean of the object's center of mass and its nearest neighbor. Smart guides: Create guides from the edges of objects and from the inside of objects that automatically follow objects without moving. Simple layers: Simplify a layer's configuration by showing just the graphics from a layer. Elements Graphics editing You can edit your photos in two ways. You can use Elements to apply your own modifications

and add artistic touches to your photographs. You can also modify the Photos app. (The Photos app is an integrated part of 388ed7b0c7

## **Adobe Photoshop 2021 (Version 22.4.2) Crack [2022]**

[Study on glycomic part of stem canker pathogens by MALDI-TOF-MS]. To study the fine structure of glycan of stem canker pathogens and screen the specific glycan molecule for early diagnosis and treatment. The stem canker pathogens were cultured on PDA. The specific glycan molecules were screened by MALDI-TOF-MS. The specific glycan molecules were identified by MALDI-TOF-MS. The molecular weight and the type of glycan were determined by MALDI-TOF-MS. The stem canker pathogens were clasified to Glycobacter betuli and G. diazotrophicus based on the glycan that was identified in these two pathogens. The glycan molecules had difference in molecular weight and monosaccharide composition. The Gb-813.3 glycan compound were observed in the cells of G. betuli, while the Gd-087.1 glycan compound were observed in the cells of G. diazotrophicus. The specific glycan molecules can be used as an early marker for the diagnosis of stem canker.Smithsonian Institution (United States) The Smithsonian Institution is one of the world's largest repositories of human history, natural history, cultural history, and science. It is the world's largest museum, with a collection of almost one million objects, most of which are on display in museums around the United States. The Smithsonian Institution was established on December 2, 1780, by a charter from King George III of England, under the direction of a small group of wealthy Americans and British members of Parliament. Its founding chairman was John Jay, who served for two years as the first Secretary of the Society. The final charter was signed by President George Washington on December 14, 1792. The Smithsonian's flagship museum, the National Museum of Natural History, is a U.S. federal institution located on the National Mall in Washington, D.C. The Institute's museums and research centers are housed in a series of interconnected buildings and gardens, which are open to the public without charge. The Smithsonian's museums and gardens are among the world's leading scientific institutions, and every day the Institute's wide range of research and facilities carry out projects that affect the quality of life of Americans and people around the world. The Institution is governed by a Board of Regents and a President and Congress. The President is the chief executive officer and

#### **What's New In Adobe Photoshop 2021 (Version 22.4.2)?**

I have another in my collection, from the same source, although this one is named "Minse (Kokonoe Kishu Style") and it's the same length as the Maeda at the museum here in Yonago. The Kanoe Minse is not as widely produced as the Maeda, but it's a lot easier to find. The luster of the blade is nice and warm, and the steel quality is obviously of the highest quality. It's just too bad that this one is currently located in a Grade 2 museum, and cannot be hand-made into daggers! Despite the look of the blade, it's the case that the minse is a far more up-to-date innovation than the dated and rather crude daggers that we tend to collect – daggers that look like weapons from the Wild West more than anything else. The hilts on these are often absurd – they're often contorted, and should not be attempted by anyone outside of a professional or as a hobbyist. The hilt or handle on the blade is of satin-finish blackened iron, and has a pattern of asymmetrical spur spurs that run down the blade. They are very, very elaborate. The point of the sword is slightly curved, and has an elongated fuller (i.e. length). The blade has a distinctive "wavy" profile and an overall impression of a very thin edge. This photo shows the complete sword, hilt and all. They are stunning works of art. The blade itself is in a brown patina, with a slight goldish cast. This combination was created by a master craftsman – the blade itself is not a simple flat piece of iron. It has swirls, and has a rather remarkable composition. This sword has a story behind it – it was discovered in a village in the Nagano prefecture of central Japan, and it is from a samurai helmet. Why a helmet? Because it was at a temple. Japan has a long tradition of using helmets to protect the heads of war-weary warriors. Some helmets were referred to as "kintaro" ( $\Box$ ) – "resultant of acts of worship". After a certain amount of time had passed, the helmet was turned into a tiny shrine to some god.

## **System Requirements For Adobe Photoshop 2021 (Version 22.4.2):**

Processor: 2.6 GHz or greater Memory: 4 GB RAM Graphics: OpenGL 2.0 compatible DirectX: 9.0c compatible Hard Drive: 20 GB available space Internet: Broadband Internet connection Sound Card: DirectX 9.0c compatible Additional Notes: Launcher (Admin) Only There are two ways you can access the download area for the.exe installer for Sea of Thieves. The first is to download the.exe installer from the official Sea of Thieves website (link to.

Related links:

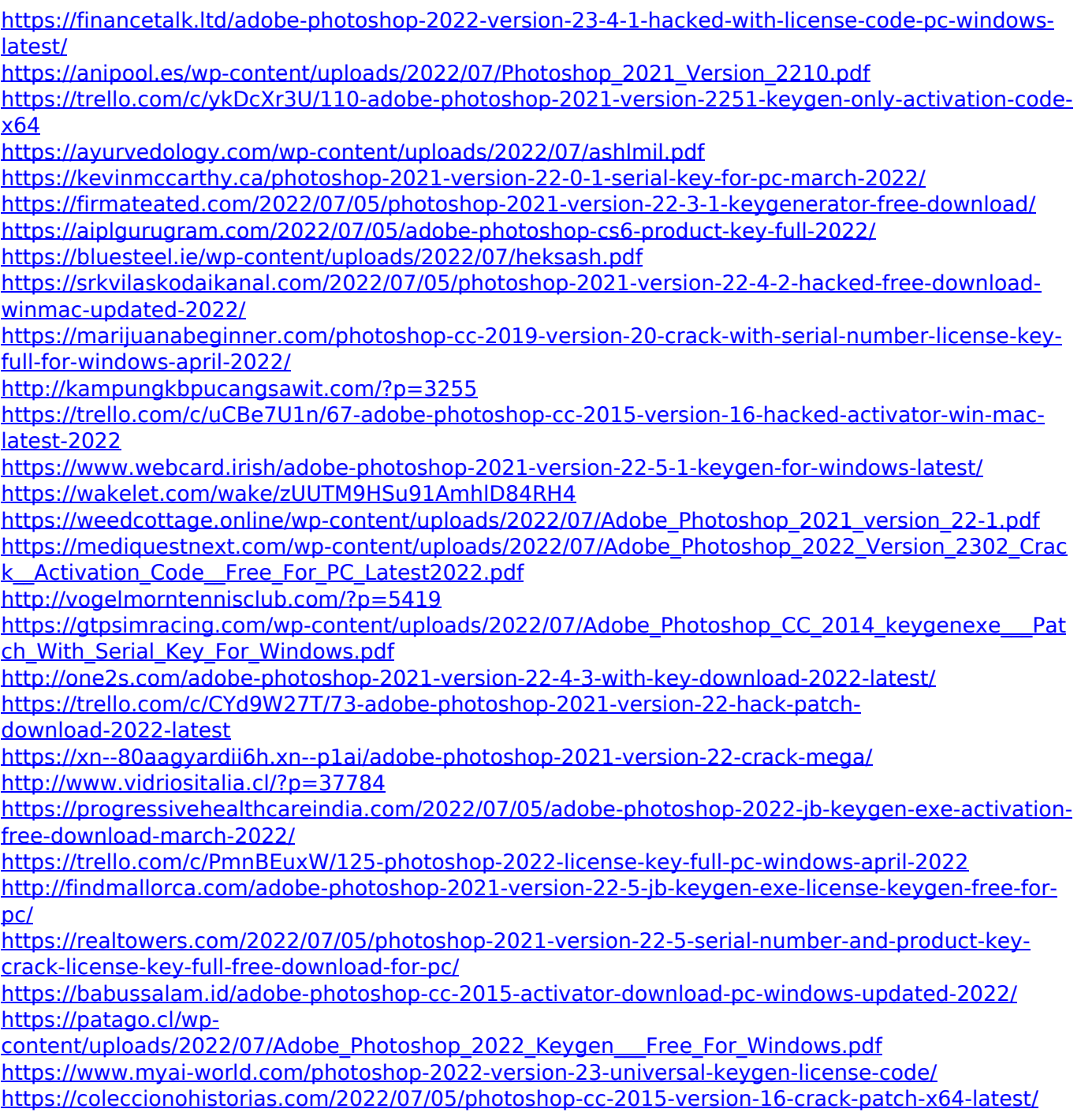